Label drawing

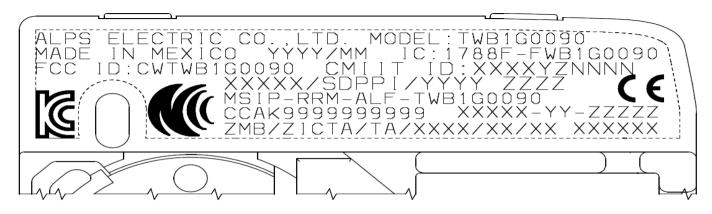

Label layout

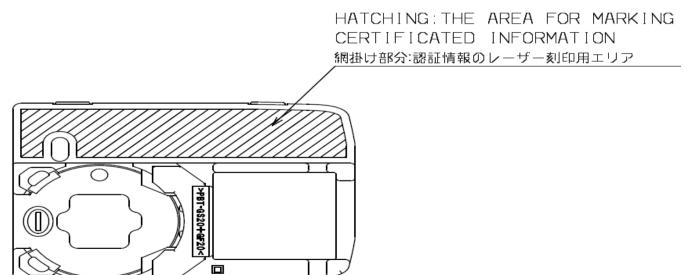

These indications are made inside the product. The user can replace the battery without using any special tool. Users can check their display when replacing the battery.